South Pasture Camera Trapping

Record the data on the data sheets (or Excel spreadsheet) using the camera trap photos from South Pasture. For the purposes of this assignment, we are going to pretend that the two cameras are at different locations observing different animals. Use the notes on the next page to help you fill out the data sheets. You may work in teams of two people to record the data.

- 1. Record the data for all photos from Camera 1 and Camera 2 (use printouts of the blank data sheets or enter it into the provided Excel file).
- 2. What is the species richness for Camera 1? List the species documented by Camera 1.

3. What is the species richness for Camera 2? List the species documented by Camera 2.

4. Are you able to determine any trends for this data? If not, why not?

5. What would you need to know about the individual animals in order to calculate a Shannon Wiener Index from each camera?

## **Category descriptions for camera information:**

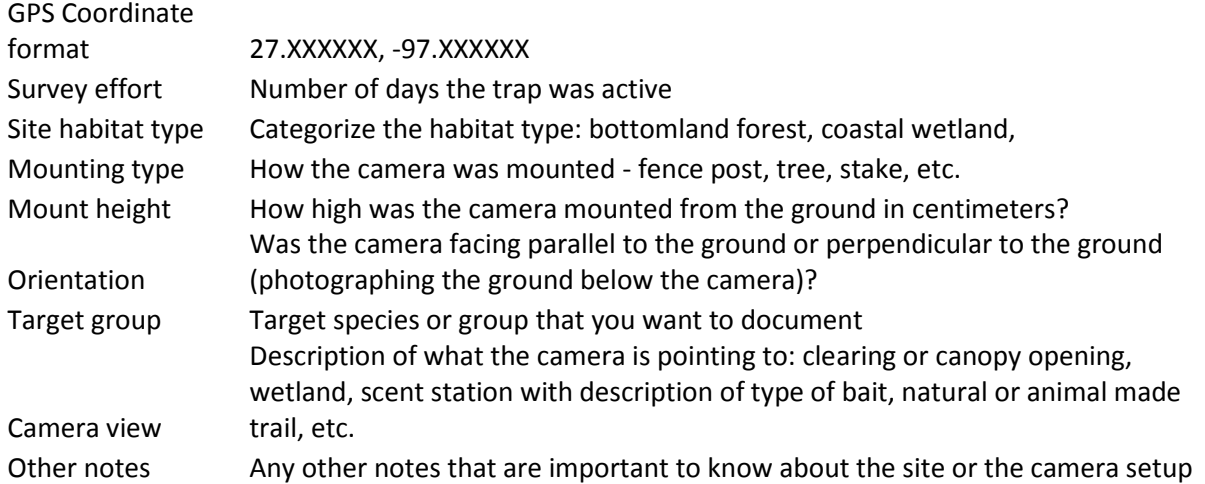

**Instructions for entering data on Camera 1 and 2 spreadsheets:**

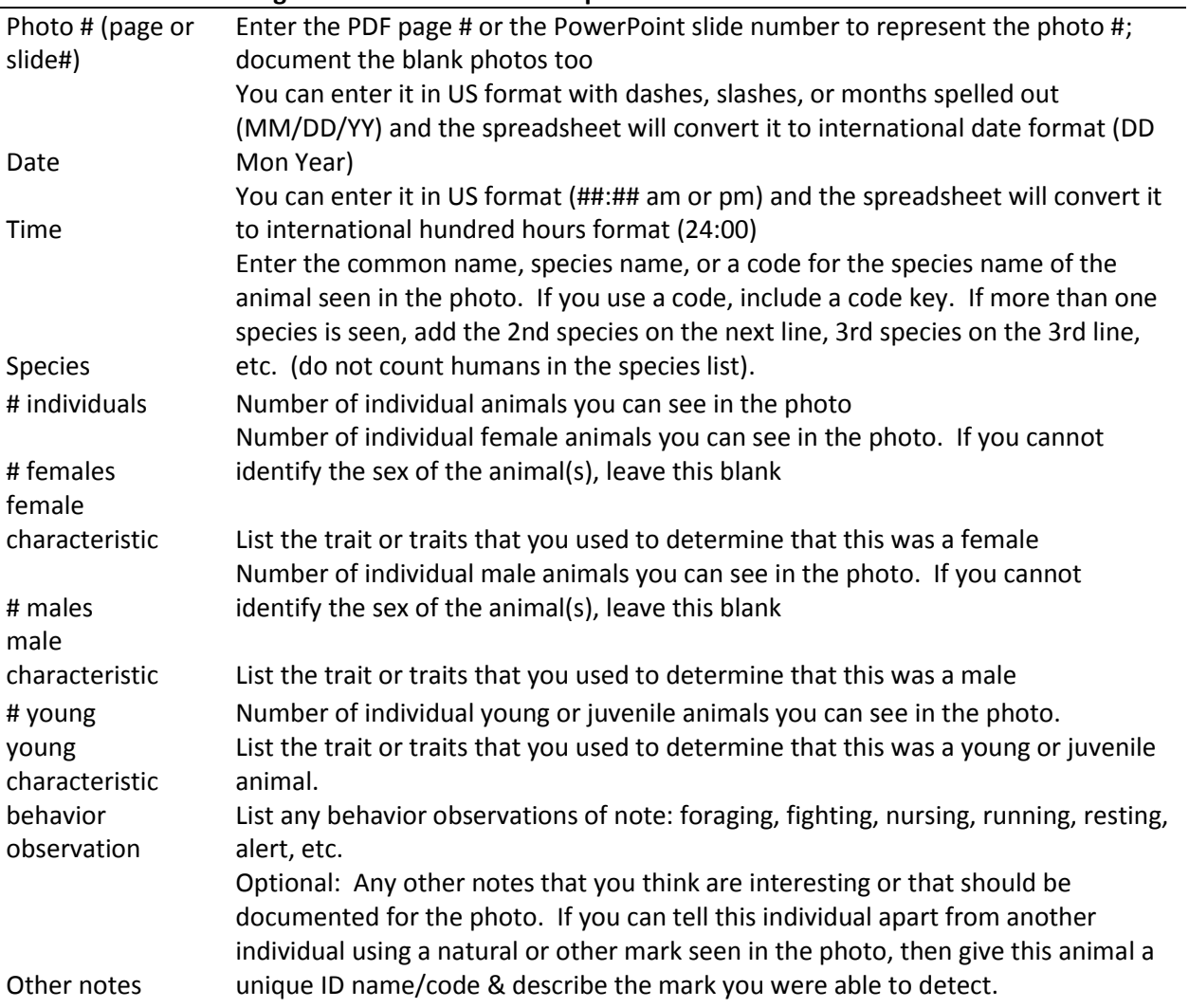